## **تم نشر التدوينة 2015-2-21 مـ بواسطة [Aliwi\\_Abboudi](https://www.facebook.com/Abboudi.Aliwi) في موقع اندرودي [com.andrody.www://http](http://www.andrody.com/)/**

**كيفية انشاء رسالة مؤقتة Toast برمجة تطبيق اندرويد**

**بسم ا الرحمن الرحيم**

شرح اليوم جداً بسيط ولكن مستخدم بكثرة, وهو إنشاء رسالة مصغرة في الشاشة تظهر لوقت معين من ثم تختفي, تستفيد منها في بيان الضغط على شيء معين, أو رسالة توضيحية, أو حتى رسالة منبثقة للمستخدم.

في البداية الثوابت التي تستخدم مع التوست هي :

# •**LENGTH\_LONG** •**LENGTH\_SHORT**

تستخدم لتحديد المدة الزمنية التي يظهر ويختفي بها التوست.

# **قبل الستخدام مثال عليها في صورة :**

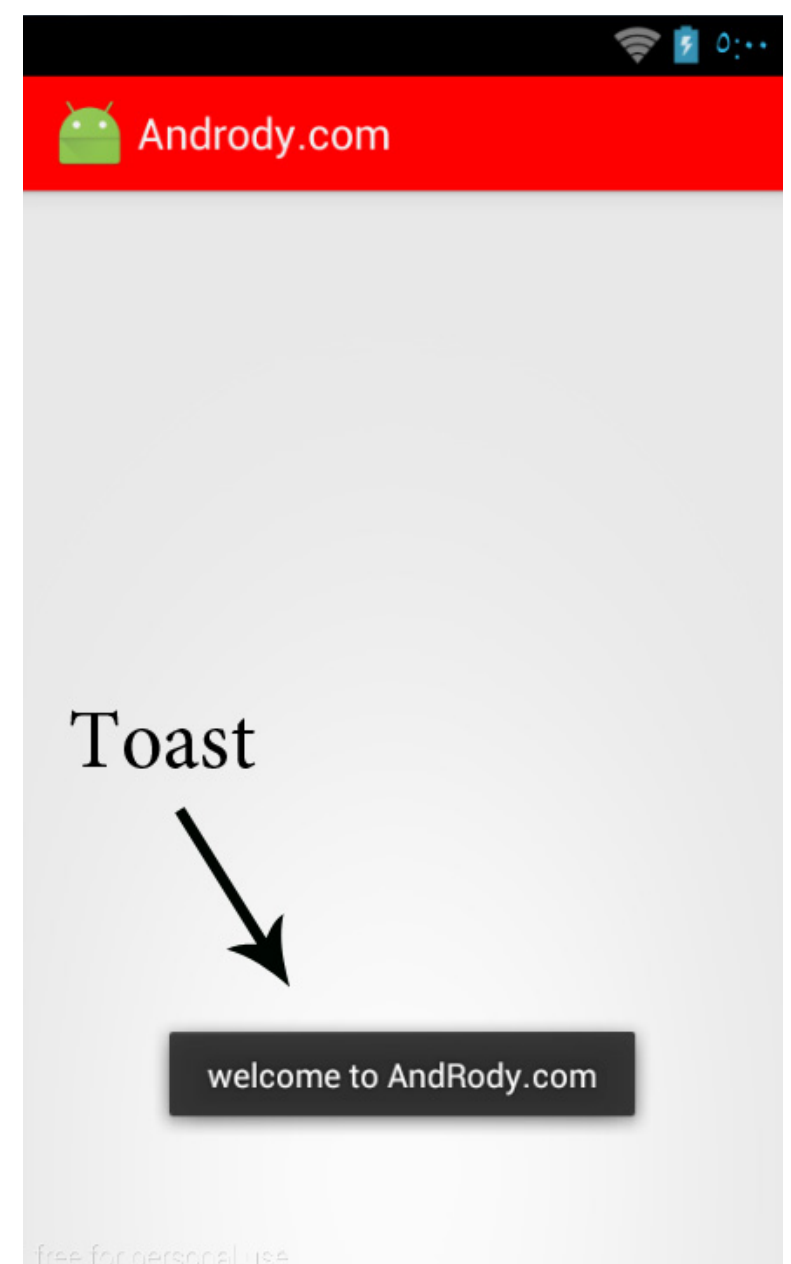

#### **تم نشر التدوينة 2015-2-21 مـ بواسطة [Aliwi\\_Abboudi](https://www.facebook.com/Abboudi.Aliwi) في موقع اندرودي [com.andrody.www://http](http://www.andrody.com/)/**

الكود الخاص بالتوست تضعه اين تريد, إذا أردته مع افتتاح التطبيق فتجعله داخل دالة onCreate أو داخل دالة onClick بعد الضغط على الزر .. حسب ما تريد تضع الكود الخاص به.

#### Code **Toast** :

```
Toast.makeText(getApplicationContext(),"welcome to 
AndRody.com",Toast.LENGTH_LONG).show();
```
#### or

```
Toast AAA1=Toast.makeText(getApplicationContext(),"welcome to 
AndRody.com",Toast.LENGTH_SHORT);
         AAA1.setMargin(50,50);
          AAA1.show();
```
بالنسبة لـ LONG\_LENGTH تأخذ وقت 3500 اي 3.5 ثانية.

و بالنسبة لـ SHORT\_LENGTH تأخذ وقت 2000 اي 2 ثانية.

ولمن يريد أن يطول رسالة التوست يجب أن يستخدم الدالة CountDownTimer من خلل الكود التالي :

```
final Toast AAA2=Toast.makeText(getApplicationContext(),"welcome to 
AndRody.com",Toast.LENGTH_SHORT);
         AAA2.show();
         new CountDownTimer(9000, 1000)
\{ public void onTick(long millisUntilFinished) {AAA2.show();}
              public void onFinish() {AAA2.show();}
                                                                     ;()start.{
```
ملحظة بالكود الول .. توست بدون متغير فقط توست وتشغيله ..

بالكود الثاني والثالث استخدمت متغيرات 2AAA , 1AAA وهي من عندي تستطيع استبدالها بالذي تريد , واستخدامها كان لتعطي خصائص أكبر للتوست.

بالنسبة لـلدوال المستخدمة في التوست ( Methods ( هي :

•**public static Toast makeText(Context context, CharSequence text, int duration)**

وهي تجعل التوست تحصل على محتوى + وقت.

•**public void show()**

وهي لعرض التوست.

### •**public void setMargin (float horizontalMargin, float verticalMargin)**

وهي لتحديد الهامش الخارجي للتوست .. تحدد قيم رقمية .. لتحديد موقع التوست من الشاشة. وشكراً لكم جميعاً على دعمكم للموقع .. وانتظرونا ان شاء الله بكل جديد ومفيد وحصري .. والسلام عليكم ..